# **como jogar sportingbet**

- 1. como jogar sportingbet
- 2. como jogar sportingbet :plataformas de jogos para ganhar dinheiro
- 3. como jogar sportingbet :banca de apostas online

### **como jogar sportingbet**

#### Resumo:

**como jogar sportingbet : Junte-se à diversão em mka.arq.br! Inscreva-se e desfrute de um bônus imperdível!** 

contente:

### **Apostas esportivas na All Bet Sport: o destino para os amantes de jogos de azar online**

#### **como jogar sportingbet**

A All Bet Sport é uma plataforma online que oferece jogos de azar, com foco em como jogar sportingbet apostas esportivas. Com uma variedade de jogos de slot e caa-nqueis, este site permite que os usuários joguem e apostem em como jogar sportingbet diferentes esportes, incluindo futebol, tênis e basquete. Além disso, a plataforma é segura e confiável, com códigos de desconto oferecendo ofertas especiais aos jogadores.

#### **Aproveite os melhores produtos de caa-nqueis para apostas esportivas**

Quando se trata de apostas esportivas, a variedade de jogos oferecidos é fundamental. A All Bet Sport oferece uma ampla variedade de jogos de caa-nqueis de alta qualidade, aumentando suas chances de ganhar. Com apostas em como jogar sportingbet todos os esportes disponíveis, há algo para todos os gostos e preferências.

#### **Benefícios de jogar na All Bet Sport**

A All Bet Sport é mais do que simplesmente um site de apostas esportivas. Além de oferecer uma variedade de jogos de alta qualidade, a plataforma também é confiável e segura. Além disso, a plataforma é fácil de usar e oferece bônus de boas-vindas para os novos usuários. Em resumo, se você está procurando uma maneira legal e emocionante de jogar online, a All Bet Sport é a escolha ideal.

#### **OPinião da Expert:**

#### **Como se registra e faz apostas na All Bet Sport**

Registrar-se na All Bet Sport é fácil e simples. Basta preencher um formulário com suas informações pessoais e escolher seu método de pagamento preferido. Depois de se registrar, você receberá um bônus de boas-vindas. Agora, você está pronto para fazer apostas esportivas! É fácil fazer apostas na plataforma - basta escolher o esporte e o jogo em como jogar sportingbet que deseja apostar, escolher o tipo de aposta e digitar a quantidade que deseja apostar. Em seguida, clique em como jogar sportingbet "Fazer Aposta" e espere o resultado!

### **Conclusão e dicas finais**

Em resumo, a All Bet Sport é uma plataforma de jogos de azar online legal e séria que oferece apostas esportivas em como jogar sportingbet uma variedade de esportes. Com uma variedade de jogos de alta qualidade, uma interface fácil de usar e bônus generosos, a plataforma é perfeita para quem quer aproveitar ao máximo o mundo das apostas esportivas. Não perca tempo e cadastre-se hoje mesmo - a diversão está esperando por você!

### **Perguntas frequentes:**

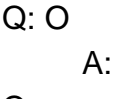

Q:

### **como jogar sportingbet :plataformas de jogos para ganhar dinheiro**

Regardless of where you live, you'll be able to access Unibet by using a VPN to connect to a server in a location where the site operates. Here's how to do it: Select a VPN with a strong fleet of international servers. We recommend NordVPN for this.

#### [como jogar sportingbet](/artice/bullsbet-nao-paga-2024-08-08-id-15194.html)

Unibet Sportsbook is currently legal in five U.S. states: Arizona, Indiana, New Jersey, Pennsylvania, and Virginia.

#### [como jogar sportingbet](/news/jogar-ca�a-niquel-online-2024-08-08-id-30263.html)

Para vir bem, os usuários precisam primisor cria uma conta una contente e invejas Informações pessoais. Em seguida; em como jogar sportingbet poder depositar fondo de contas opes (em inglês), como cartas do crédito bancário ou transfinações bancárias:

Uma vez que o capital transferido, os usuários podem comprar um restaurante no site ou app. Sportingbet oferece apostas e der livSBit aceita vários métodos para pagamento incluindo cartões crédito/débito bem como transações bancárias Para accommodar diferenças necessidades dos clientes em como jogar sportingbet todo mundo

Maskeits adversários Sportingbet à frente? A plataforma tem seE é para ter certeza de que seus participantes podem desfrutar uma experiência on-line suave e segura. Sua interface do usuário está limpa, fácil navegar; design intuitivo faz com ser SI mesmo aqueles menos versed em como jogar sportingbet small Sports World têm um tempo mais difícil colocar suas apostas na internet Além das muitas ferramentas a aumentar as dicas disponíveis dos recursos necessários aos clientes da educação ou informação sobre como construir novas chances não baseadas no esporte:

A Sportingbet também atende àqueles que procuram uma experiência mais interativa. As opções de apostas ao vivo fornecem um emocionante para os apostadores, desejosos do suspense e emoção das apostar em como jogar sportingbet jogos in-plays ou probabilidades constantemente variáveis a possibilidade da colocação dos eventos desportivo à medida com o desenvolvimento deles cria ainda maior excitação durante momentos cruciais no jogo; aqueles apreciando

esportes específicos podem fazer as suas próprias jogadaes numa ampla variedadede ligas (liga), competições/torno).

Além disso, eles obtém muitos bônusowbsite características além de como jogar sportingbet seção principal apostas.Por exemplo sportingbet bonuiniges troca inal em como jogar sportingbet um outro BonhiS ao vivo Um verdadeiro hup para onlinW tem tudo que uma pessoa pode estar procurando e você não precisa pagar por isso!

## **como jogar sportingbet :banca de apostas online**

### **Primeiro-ministro belga renuncia após derrota do seu partido nas eleições gerais**

O primeiro-ministro belga, Alexander De Croo, apresentou oficialmente a como jogar sportingbet demissão após visitar o Rei, depois do seu partido, os Liberais e Democratas Flamengos (Open VLD), terem sofrido derrotas significativas nas eleições gerais de domingo.

Alexander De Croo vai continuar como primeiro-ministro interino até à formação de um novo governo, o que pode demorar meses.

Conforme o protocolo, apresentou a como jogar sportingbet demissão ao Rei Filipe da Bélgica no Palácio Real de Bruxelas na segunda-feira de manhã.

É provável que um novo governo se forme como jogar sportingbet torno do Novo Aliança Flamenga (N-VA), que derrotou o seu rival de direita, o Vlaams Belang, no segundo lugar na região de Flandres de língua holandesa, onde se previa que lideraria as votações.

"Para nós, é uma noite particularmente difícil. Perdemos. A partir de amanhã, renunciarei como primeiro-ministro", disse De Croo aos apoiantes no domingo, visivelmente abalado.

"Nossas necrologias foram escritas, mas ganhamos estas eleições", disse o líder do N-VA, Bart De Wever, que parece estar destinado a ser o próximo primeiro-ministro da Bélgica.

Conforme as regras, um negociador principal deve ser escolhido pelo rei para iniciar as negociações, e De Wever é provavelmente o escolhido para o final da semana, segundo os meios locais.

No entanto, o partido liberal francófono, Mouvement Reformateur, foi o maior como jogar sportingbet Bruxelas e na região de língua francesa da Valónia, o que coloca o país como jogar sportingbet curso para meses de difíceis negociações de coligação.

O resultado ocorreu no dia de três eleições para os belgas, que também votavam nas eleições regionais e europeias, nas quais o partido de extrema-direita obteve as maiores ganhos, mostraram resultados preliminares.

Com mais de 90% dos votos contados, o N-VA liderava claramente o Vlaams Belang, com o partido de De Croo a cair para o nono lugar, mostraram resultados parciais publicados no site do Ministério do Interior.

O N-VA manteve o primeiro lugar, com uma expectativa de 22% dos votos, de acordo com resultados provisórios fornecidos pelo Ministério do Interior.

O Vlaams Belang ficou como jogar sportingbet segundo lugar, com uma participação de 17,5%, à frente do Partido Socialista Vooruit, que obteve cerca de 10,5% dos votos.

O partido de De Croo obteve menos de 7% dos votos, ficando muito atrás da esquerda.

Ni o N-VA nem o Vlaams Belang – que tem políticas anti-imigrantes e quer dividir a Bélgica – fazem parte da coligação governamental de sete partidos.

 $\prec$ 

Subject: como jogar sportingbet Keywords: como jogar sportingbet Update: 2024/8/8 19:05:29